# MANUAL GENERAL DE PROCEDIMIENTOS FINANCIERO-CONTABLES

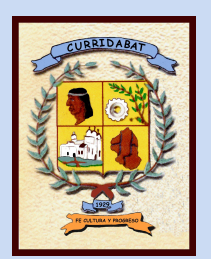

# MUNICIPALIDAD CURRIDABAT

SETIEMBRE - 2009

#### **MUNICIPALIDAD DE CURRIDABAT MANUAL GENERAL DE PROCEDIMIENTOS FINANCIERO-CONTABLES**

# **ÍNDICE**

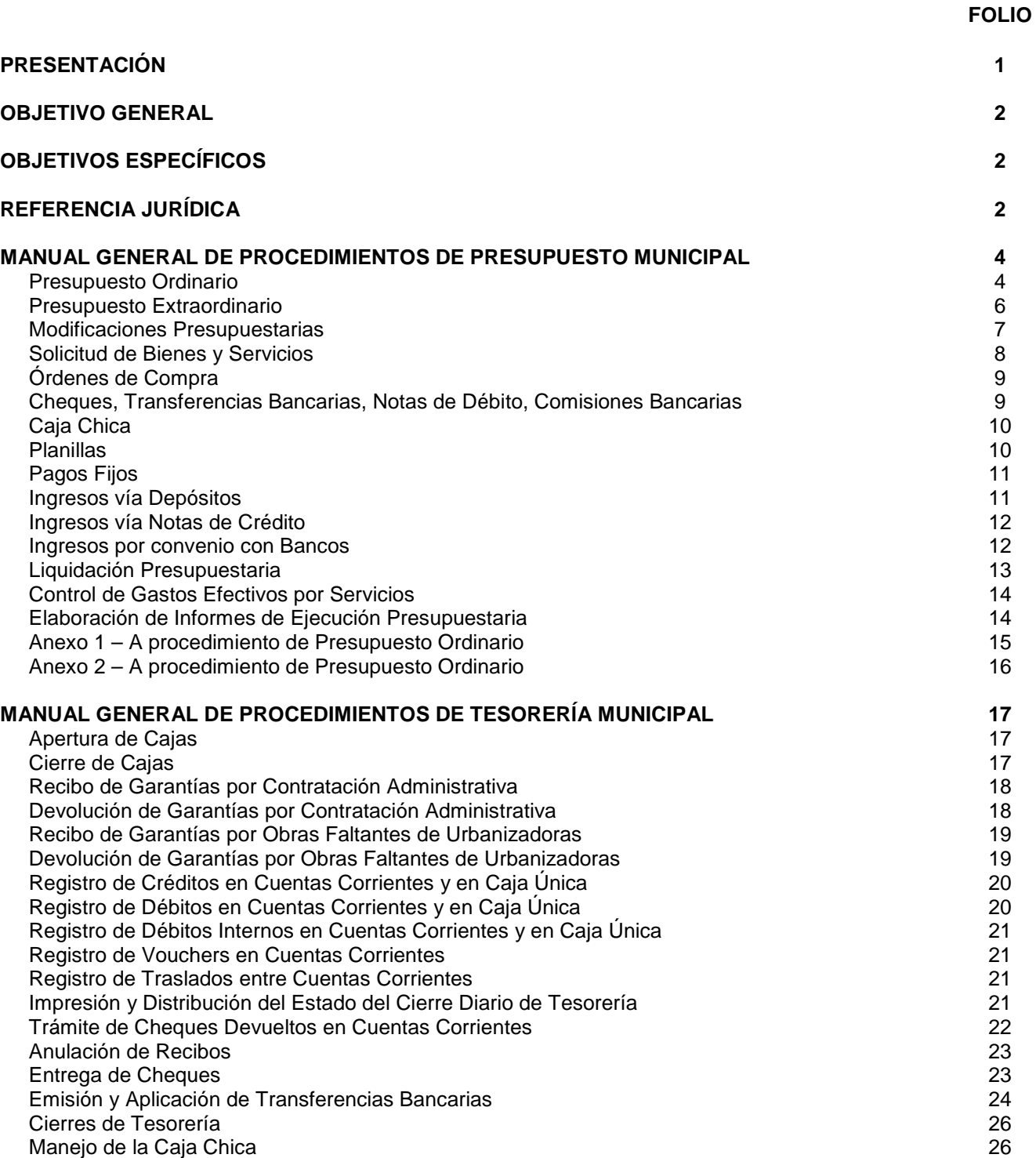

#### **FOLIO**

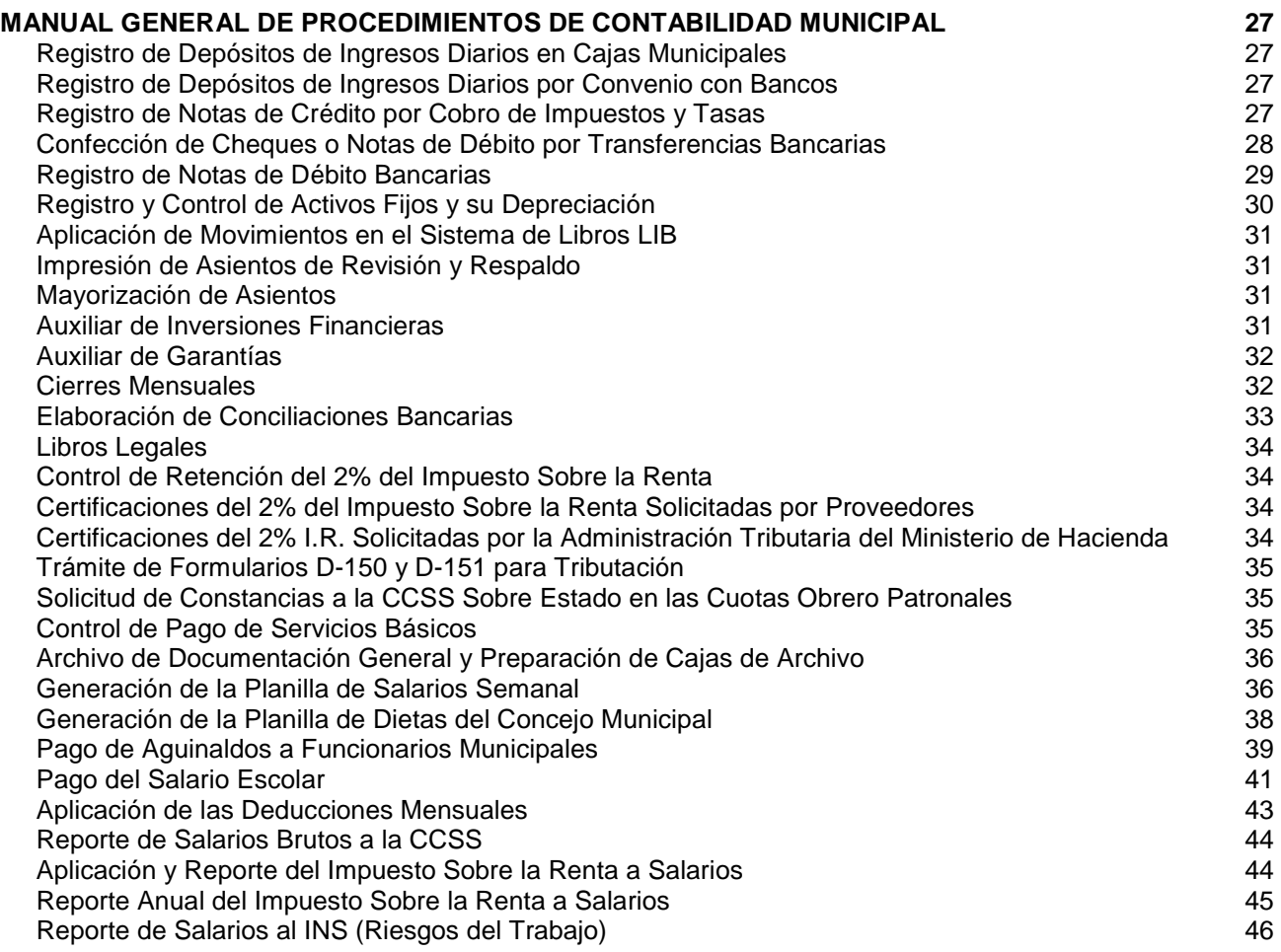

## **PRESENTACIÓN**

El Manual General de Procedimientos Financiero-Contables que a continuación se detalla, es producto de un análisis de las labores que se llevan a cabo en el Área Financiera.

Este análisis consistió en descomponer dichas labores en sus elementos constitutivos básicos para examinarlos críticamente y determinar su necesidad y eficacia, apelando a la experiencia acumulada de todos los funcionarios que integran el Área, además de considerar la normativa vigente que regula el accionar cotidiano. Todo lo anterior enfocado en definir los procedimientos del presente manual ya mejorados.

El resultado final es la creación de un instrumento de referencia, consulta y adiestramiento para el personal, que genera ventajas de utilidad práctica en la búsqueda de un trabajo ordenado y coherente, ahorrando tiempo en comunicaciones verbales o escritas. Además permite implementar mecanismos para delimitar las responsabilidades de los cargos, uniformar la interpretación del procesamiento de las labores, evitar duplicidades innecesarias y servir como una fuente autorizada de información.

> **Lic. Jonathan Webb Araya Director Financiero**

> > **Setiembre – 2009**

#### **Objetivo General**

Contar con una fuente documental de los procedimientos que se aplican en el Área Financiera de la Municipalidad en sus dependencias de Presupuesto, Tesorería y Contabilidad.

#### **Objetivos Específicos**

- 1. Propiciar la uniformidad en el trabajo y el ahorro de tiempo maximizando el rendimiento del recurso humano al evitar la duplicidad de funciones.
- 2. Facilitar los procesos de cambio, rotación y entrenamiento del personal al contar con una guía formal y uniforme para las labores cotidianas.

#### **Referencia Jurídica**

Código Municipal.

Ley General de Control Interno.

Ley General de la Administración Pública.

Ley de Administración Financiera de la República y Presupuestos Públicos.

Ley de Contratación Administrativa y su Reglamento.

Ley del Impuesto Sobre la Renta y su Reglamento.

NIC's Sector Público.

De la Contraloría General de la República:

- Normas técnicas básicas que regulan el sistema de administración financiera de la caja costarricense de seguro social, universidades estatales, municipalidades y otras entidades de carácter municipal y bancos públicos N-1-2007-CO-DFOE
- Lineamientos generales sobre la planificación del desarrollo local L-1-2009-CO-DFOE.
- Manual de normas técnicas sobre presupuesto que deben observar las entidades, órganos descentralizados, unidades desconcentradas y municipalidades.
- Normas de control interno para el sector público.
- Lineamientos generales sobre el nivel de aprobación del presupuesto de los entes y órganos públicos, municipalidades y entidades de carácter municipal, fideicomisos y sujetos privados.
- Reglamento sobre variaciones al presupuesto de los entes y órganos públicos, municipalidades y entidades de carácter municipal, fideicomisos y sujetos privados.

De la Municipalidad de Curridabat:

- Reglamento para el funcionamiento del fondo de la caja chica.
- Reglamento para la formulación y aprobación de modificaciones presupuestarias.
- Reglamento para activos.
- Reglamento para las inversiones municipales.
- Reglamento para gastos fijos y adquisición de bienes y servicios competencia del Alcalde Municipal.
- Reglamento para la autorización y pago de egresos.
- Reglamento para ayudas temporales y subvenciones.

#### **MANUAL DE PROCEDIMIENTOS DEPARTAMENTO DE PRESUPUESTO MUNICIPAL**

### **1- FORMULACIÓN DE PRESUPUESTOS Y MODIFICACIONES**

Este proceso consiste en la elaboración de los diferentes documentos presupuestarios, los cuales le permitan a la entidad incorporar ingresos y gastos necesarios para la gestión propia. Para tales efectos existe una estructura programática establecida por el ente Contralor que responde a las normas y procedimientos establecidos.

#### **a) Presupuesto Ordinario**

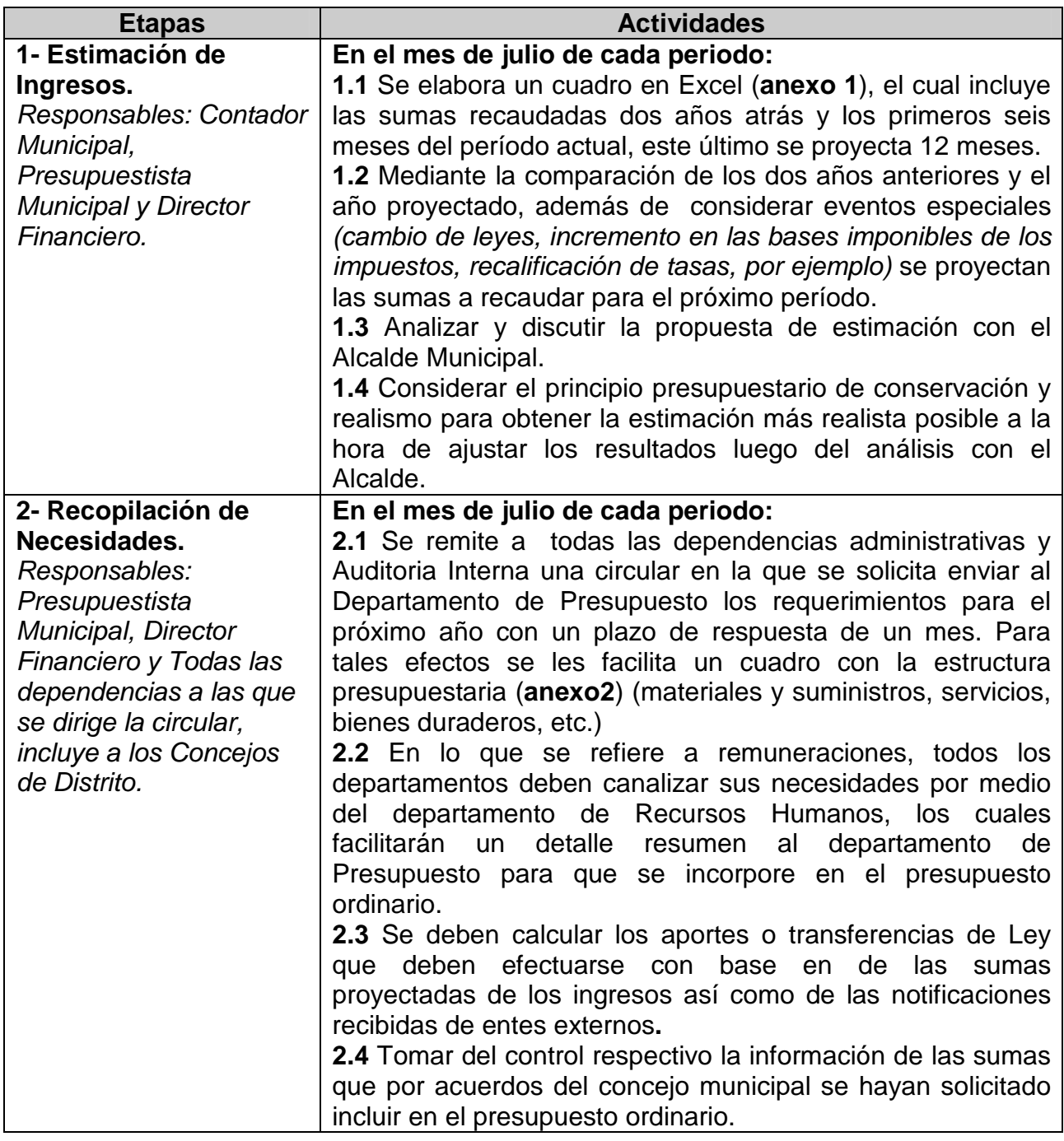

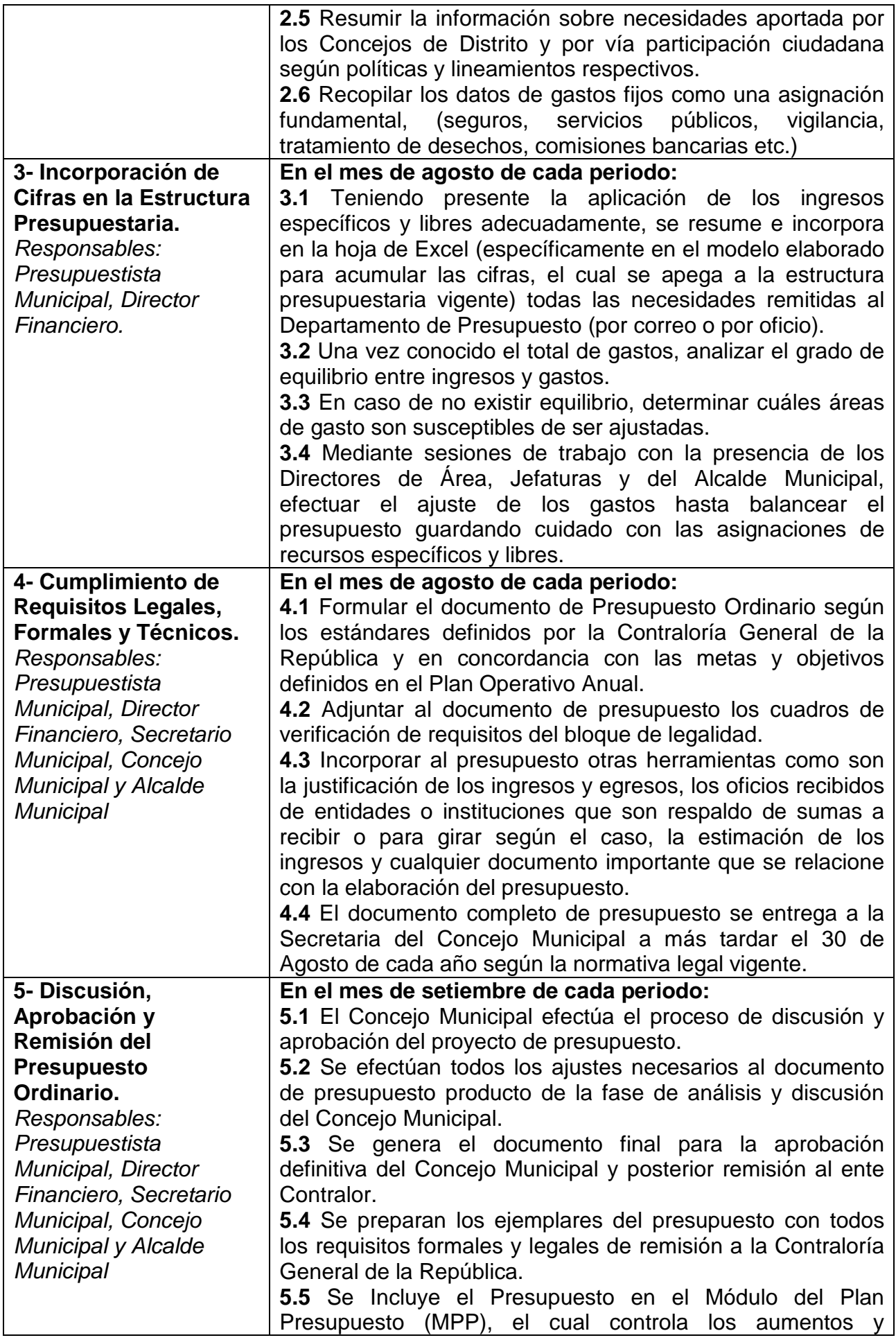

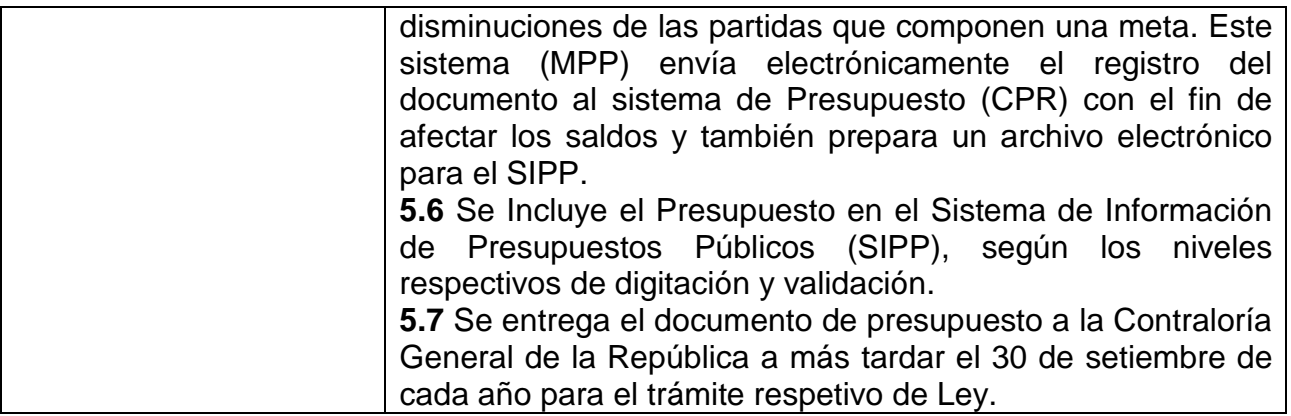

# **b) Presupuesto Extraordinario**

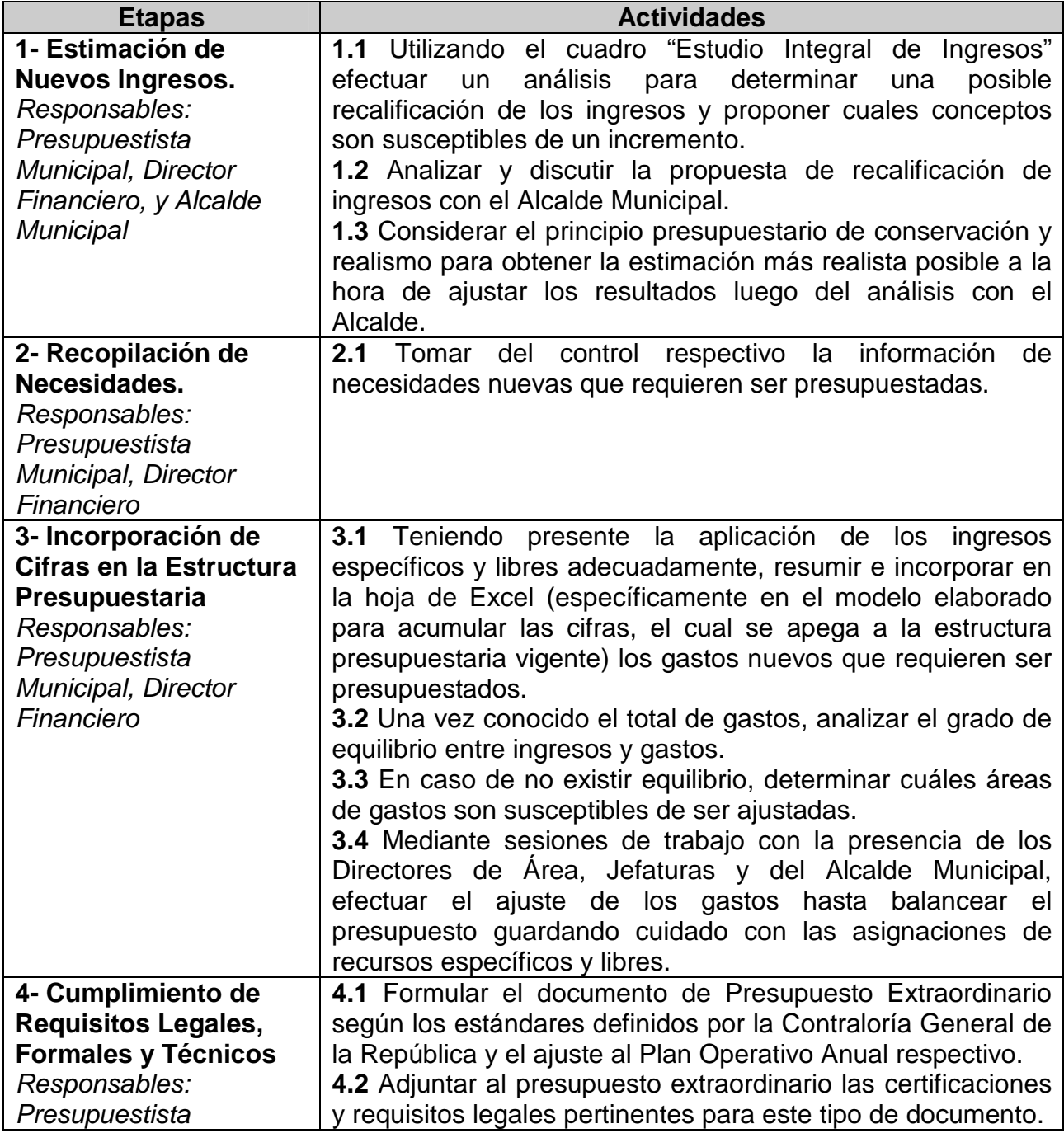

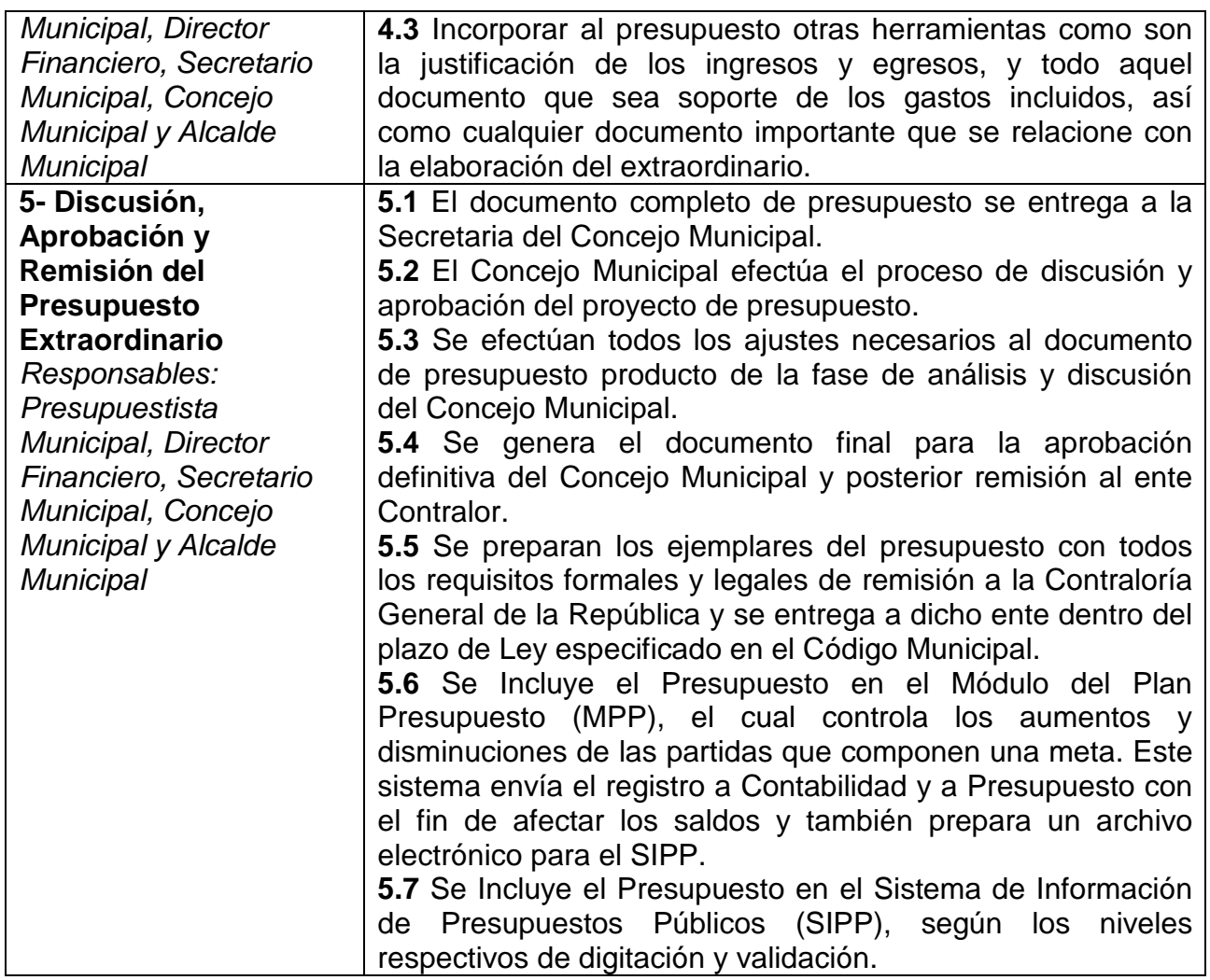

# **c) Modificaciones Presupuestarias**

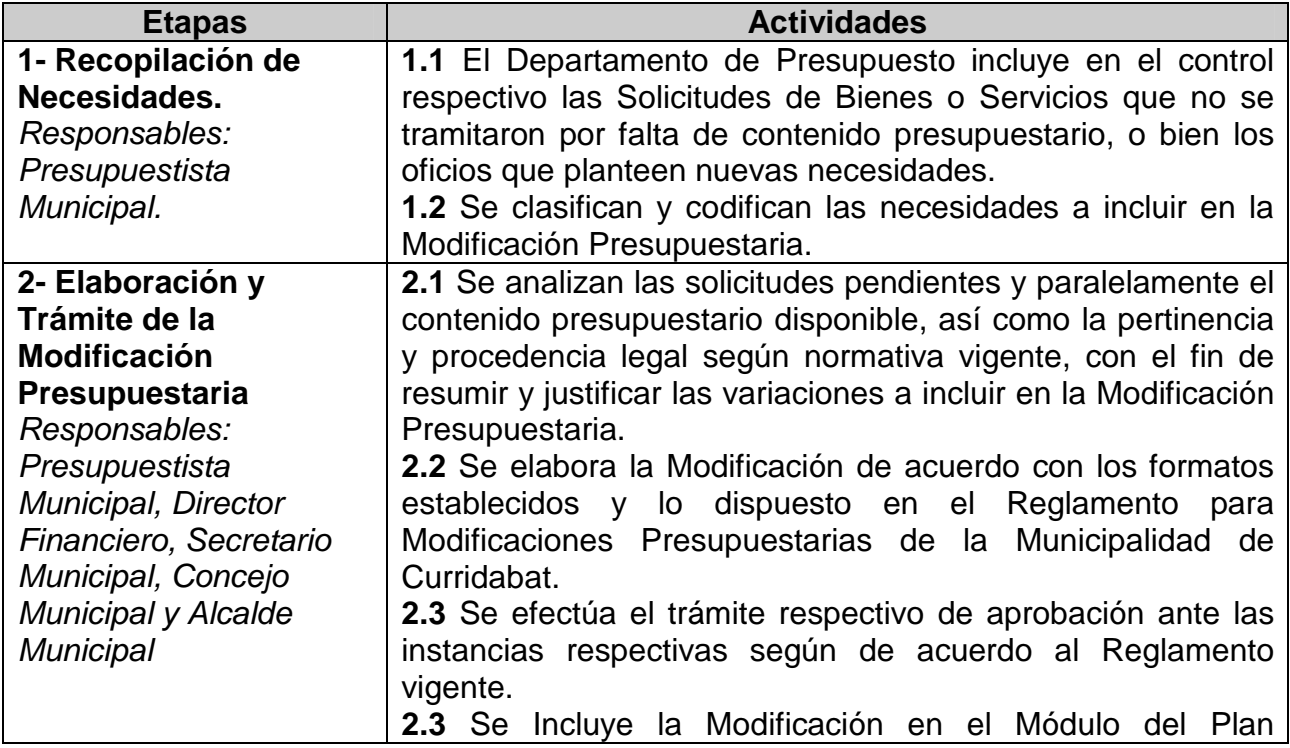

7

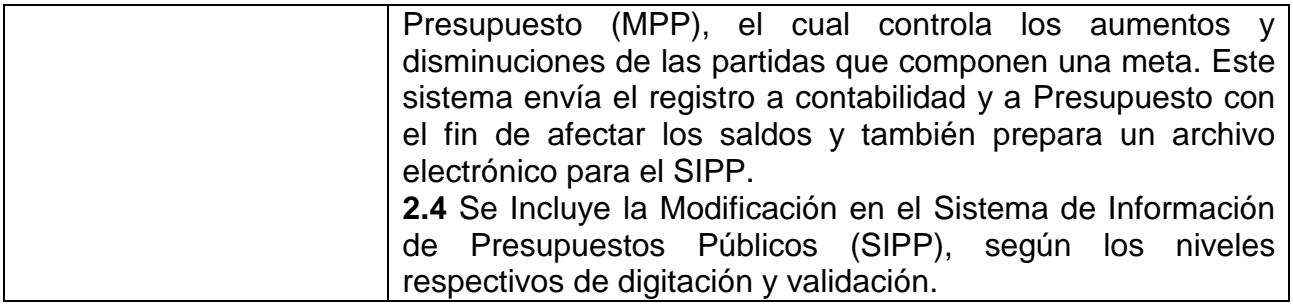

#### **2- TRÁMITES Y REGISTROS DE LAS TRANSACCIONES PRESUPUESTARIAS (BIENES Y SERVICIOS, ÓRDENES DE COMPRA, CHEQUES, CAJA CHICA, PLANILLAS, COMISIONES FINANCIERAS, CERTIFICACIONES, PAGOS FIJOS, DEPÓSITOS, NOTAS DE CRÉDITO Y DÉBITO)**

#### **a) Bienes y Servicios**

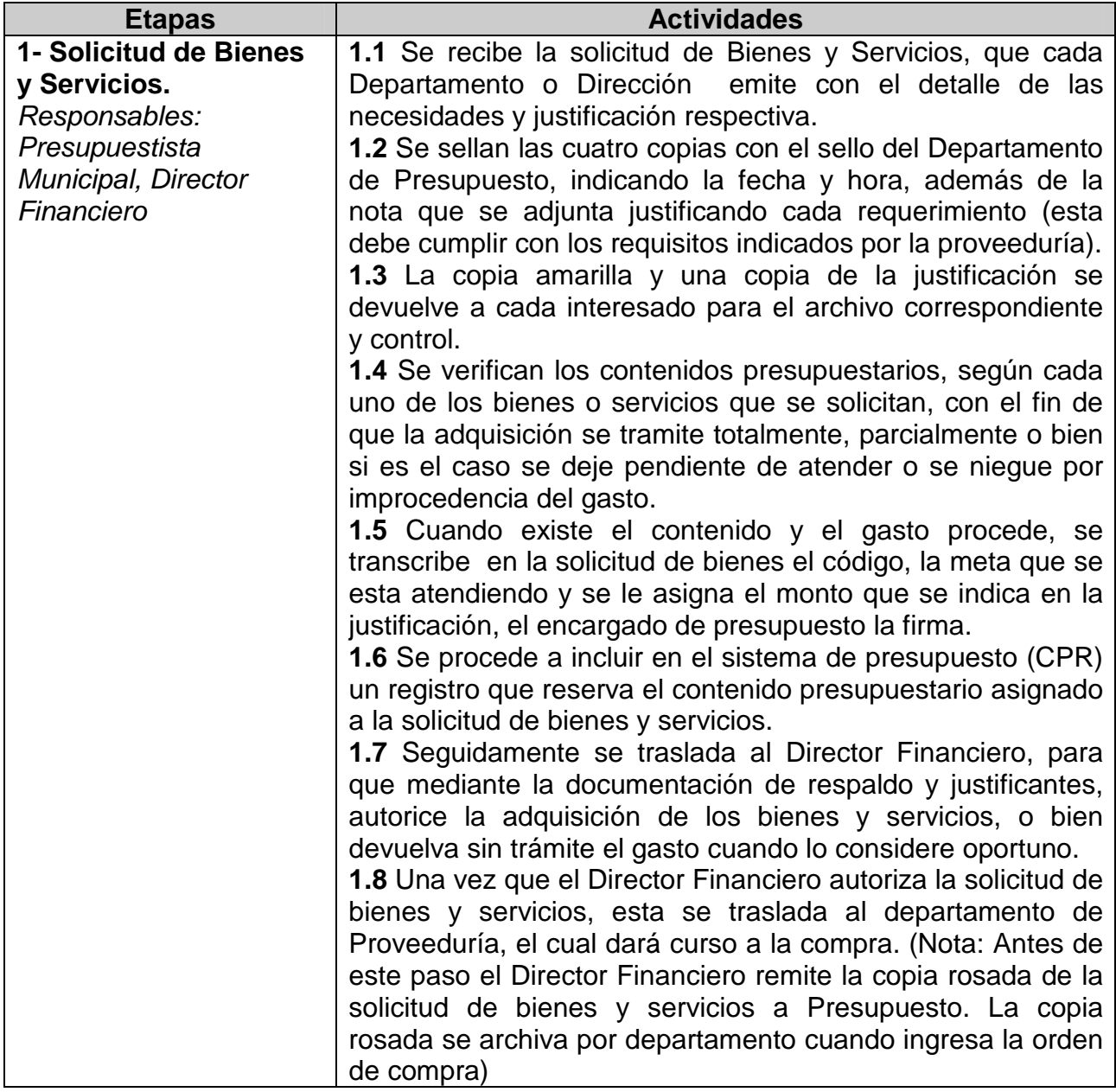

# **b) Ordenes de Compra**

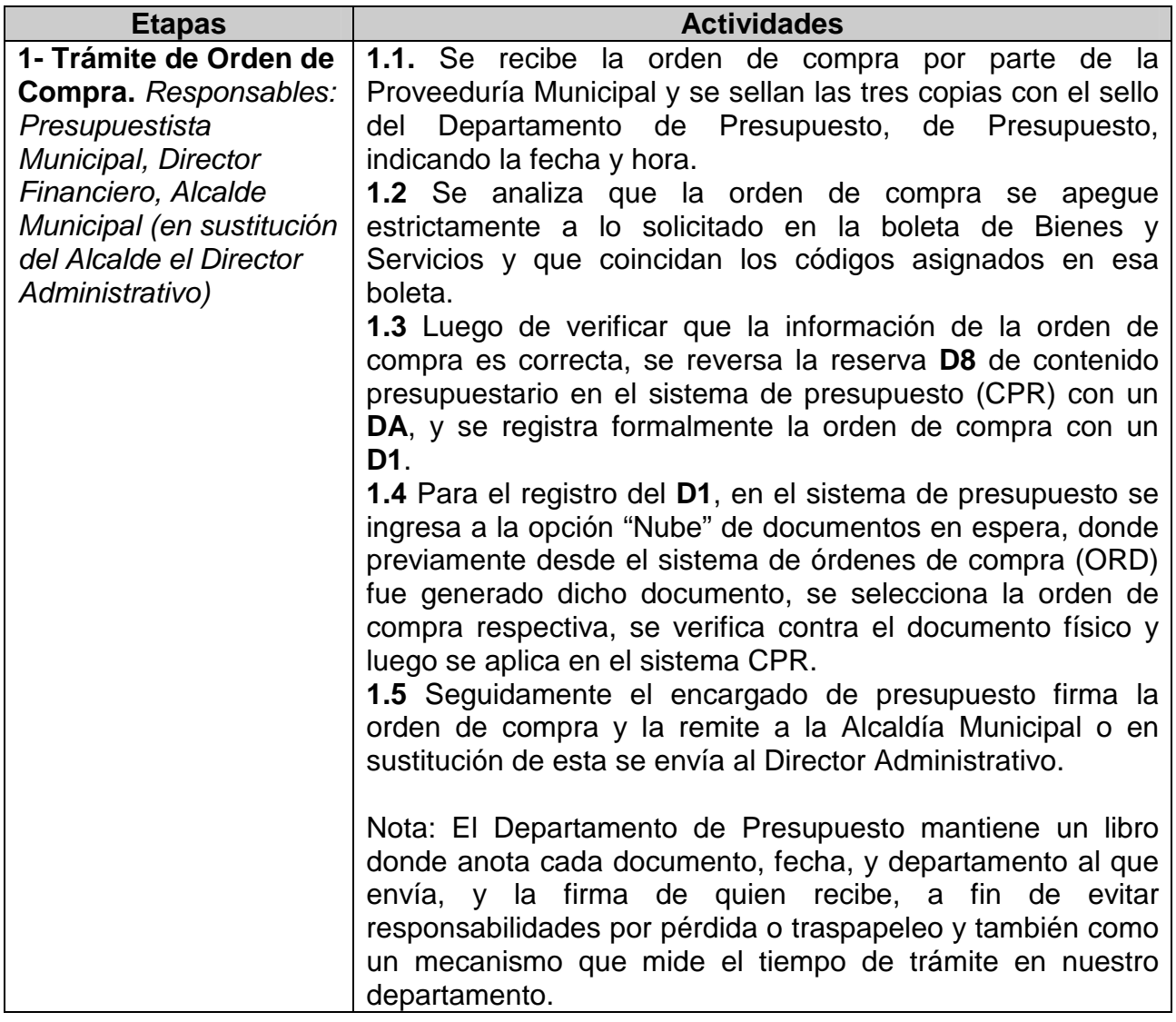

# **c) Cheques, Transferencias Bancarias, Notas de Debito, Comisiones bancarias.**

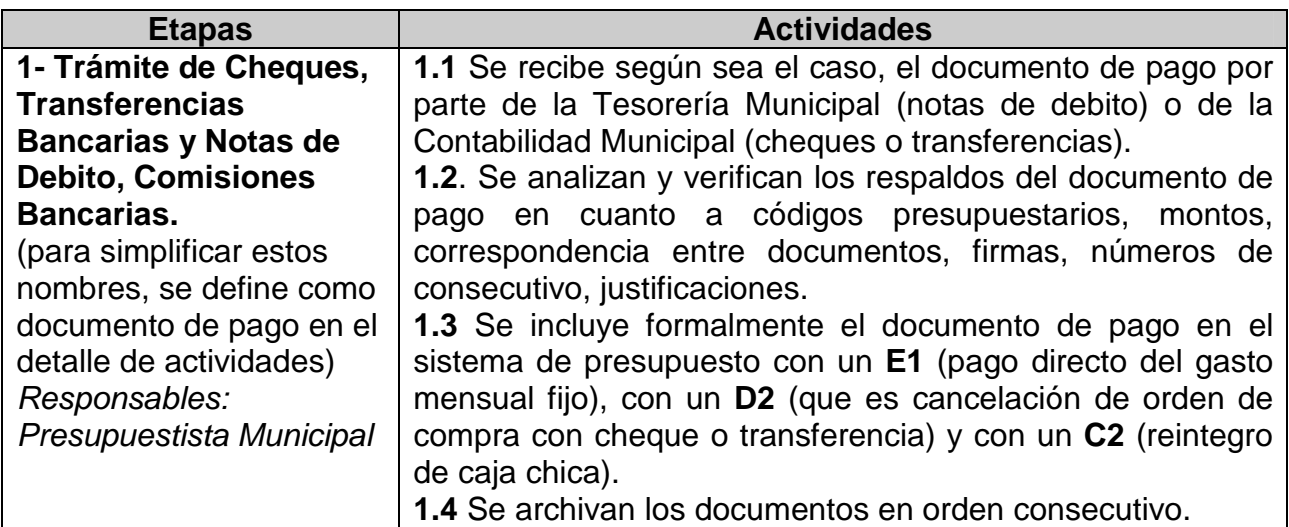

# **d) Cajas Chicas**

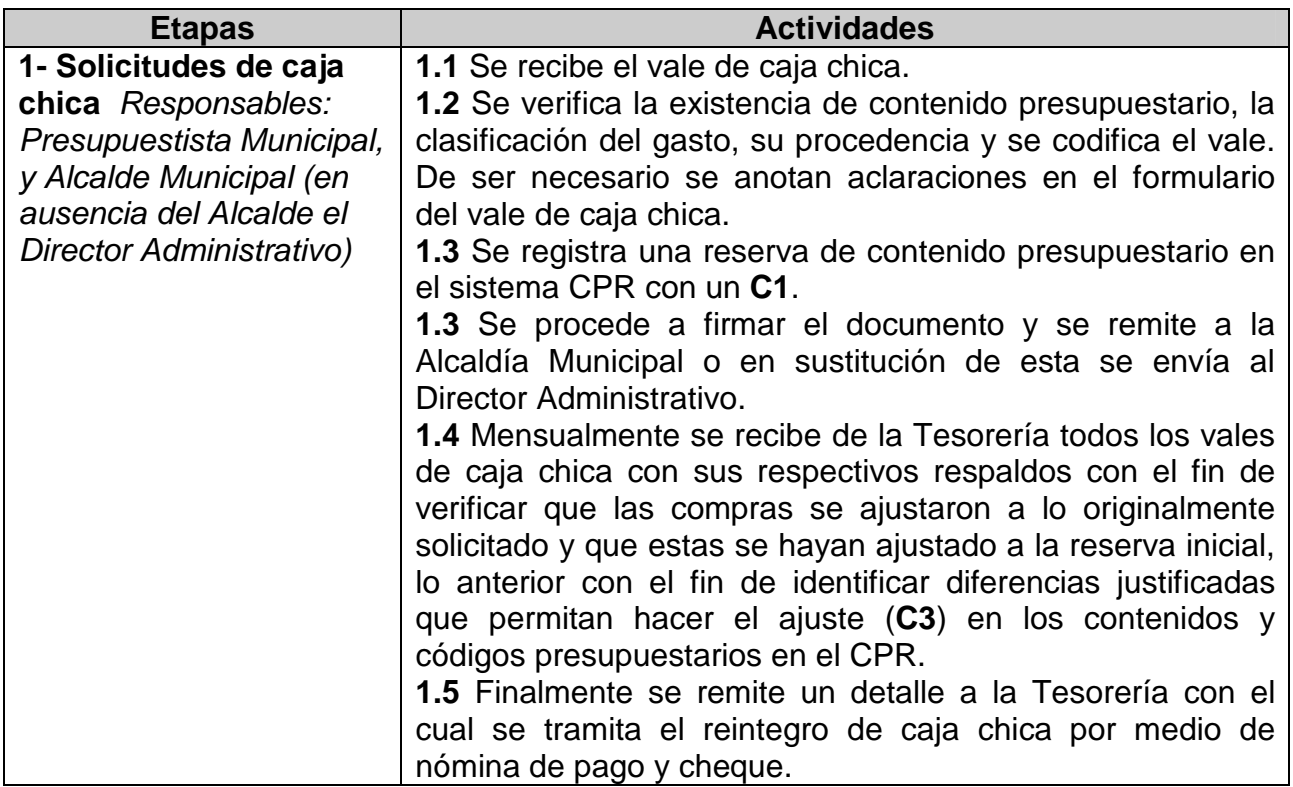

# **e) Planillas**

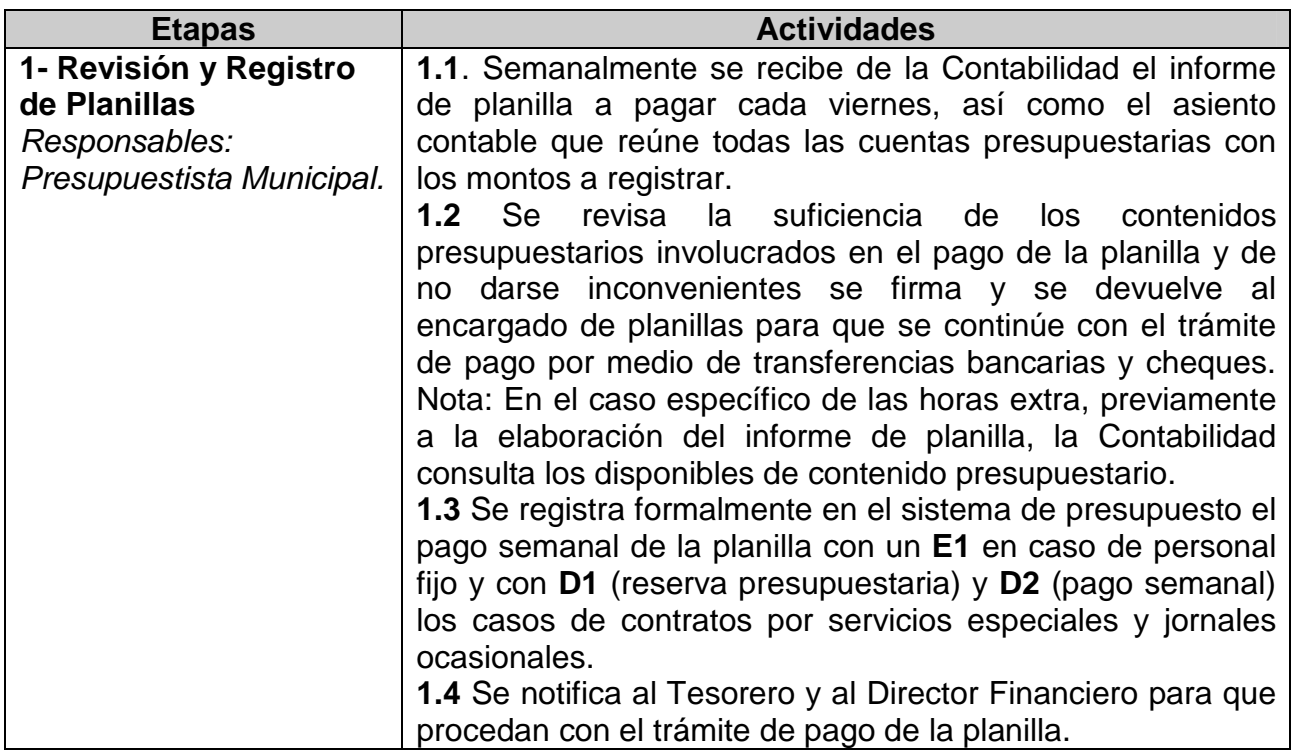

# **f) Pagos Fijos**

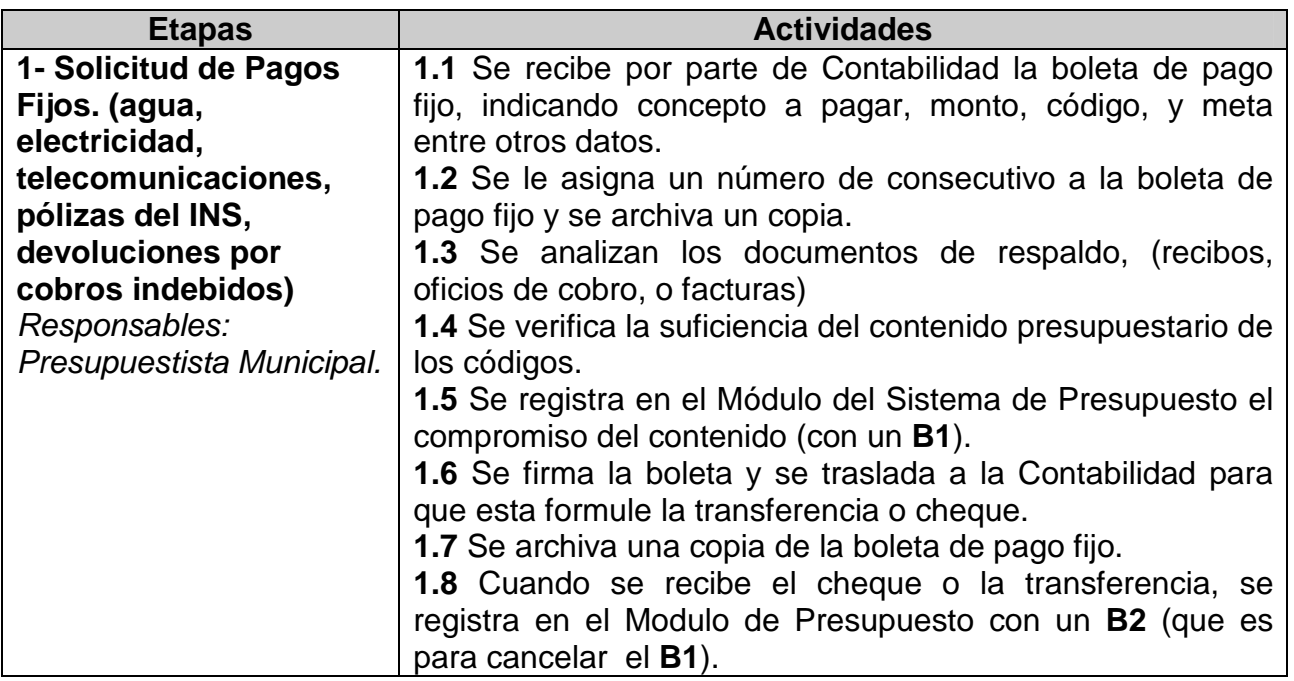

#### **3- REGISTRO DE LOS INGRESOS (DEPÓSITOS, NOTAS DE CRÉDITO, INGRESOS POR CONVENIO CON BCR Y BNCR)**

# **a) Depósitos**

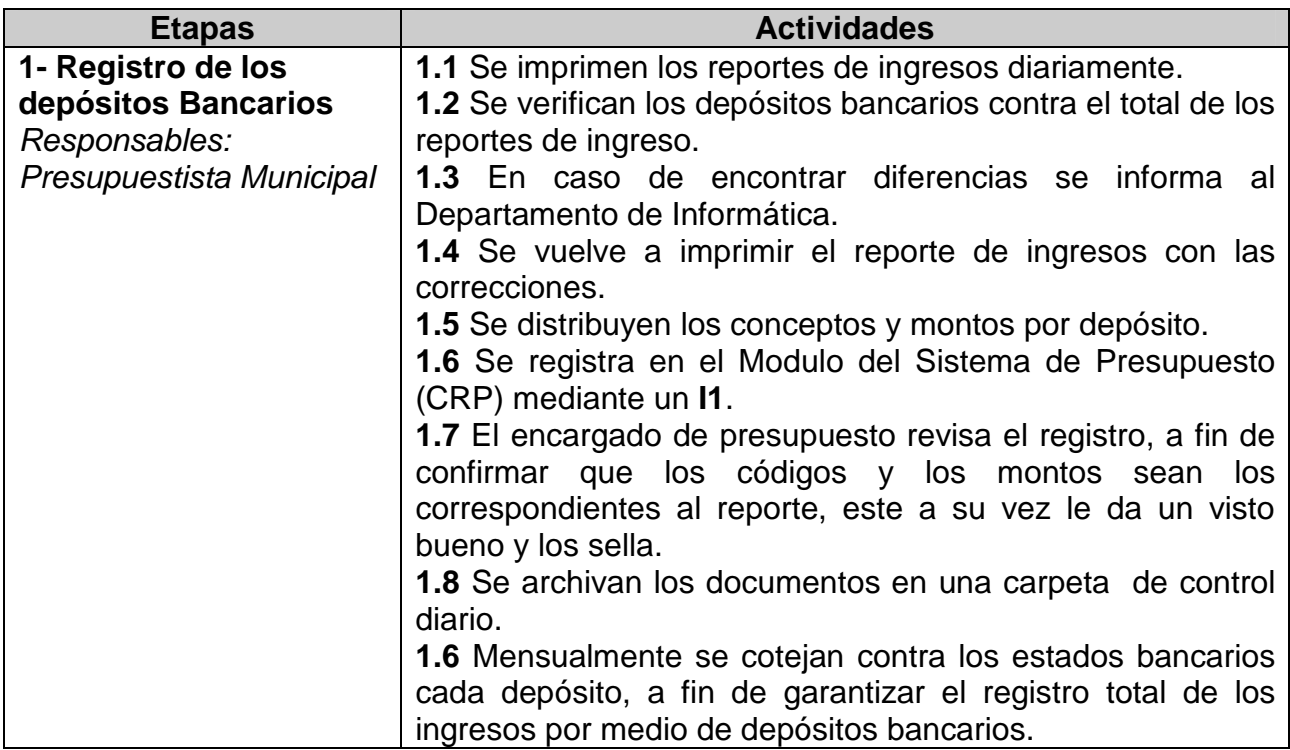

# **b) Notas de Crédito**

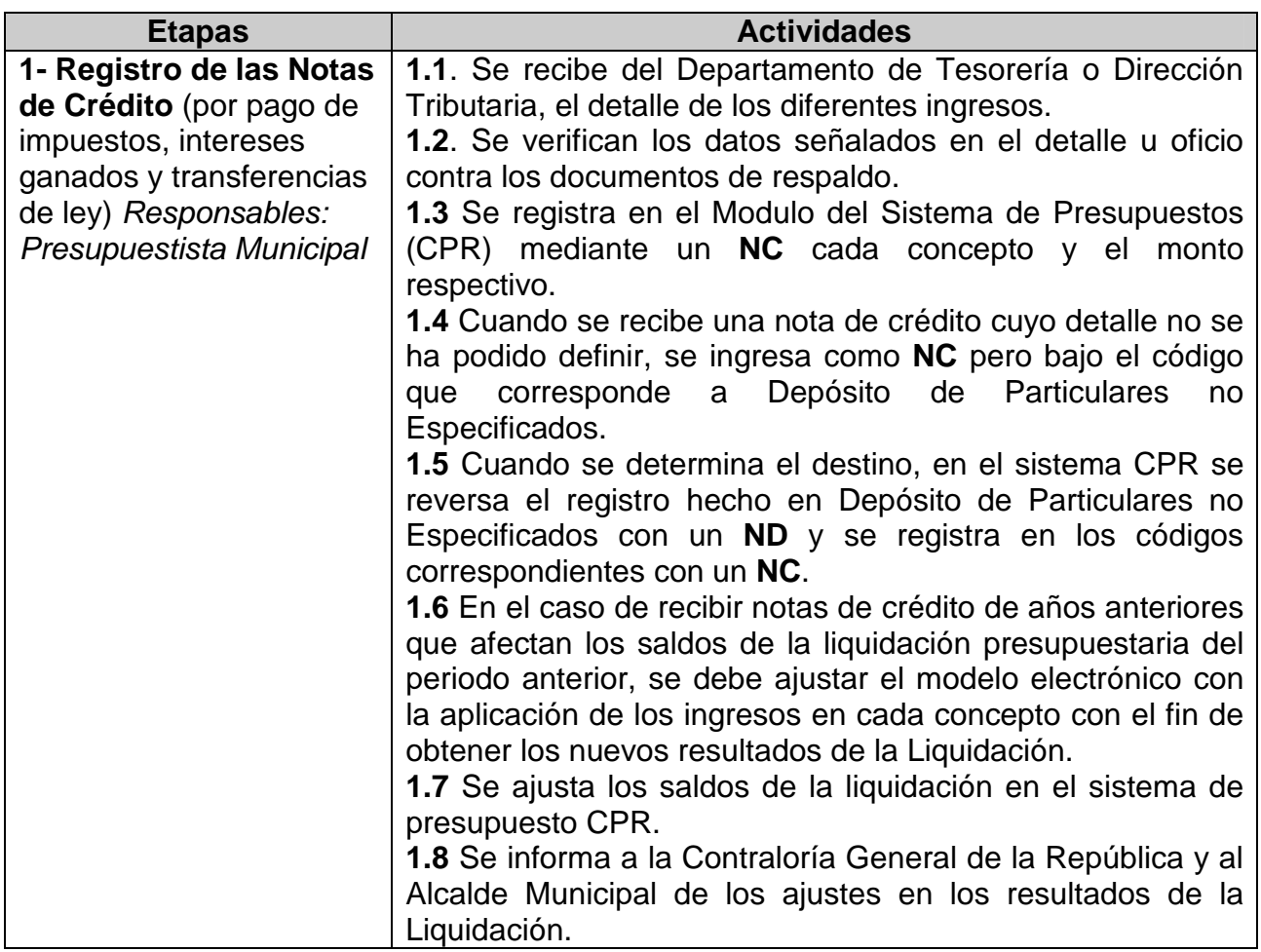

# **c) Ingresos por convenio con Bancos**

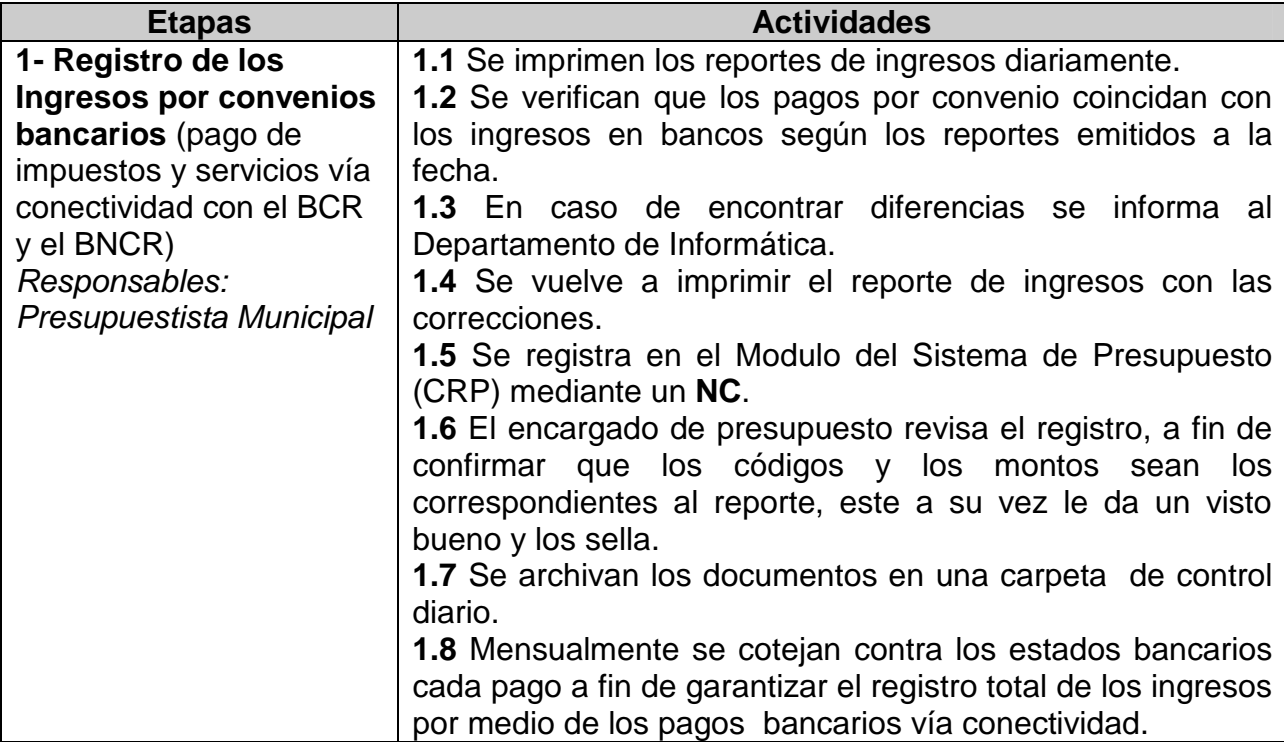

# **4- LIQUIDACIÓN PRESUPUESTARIA**

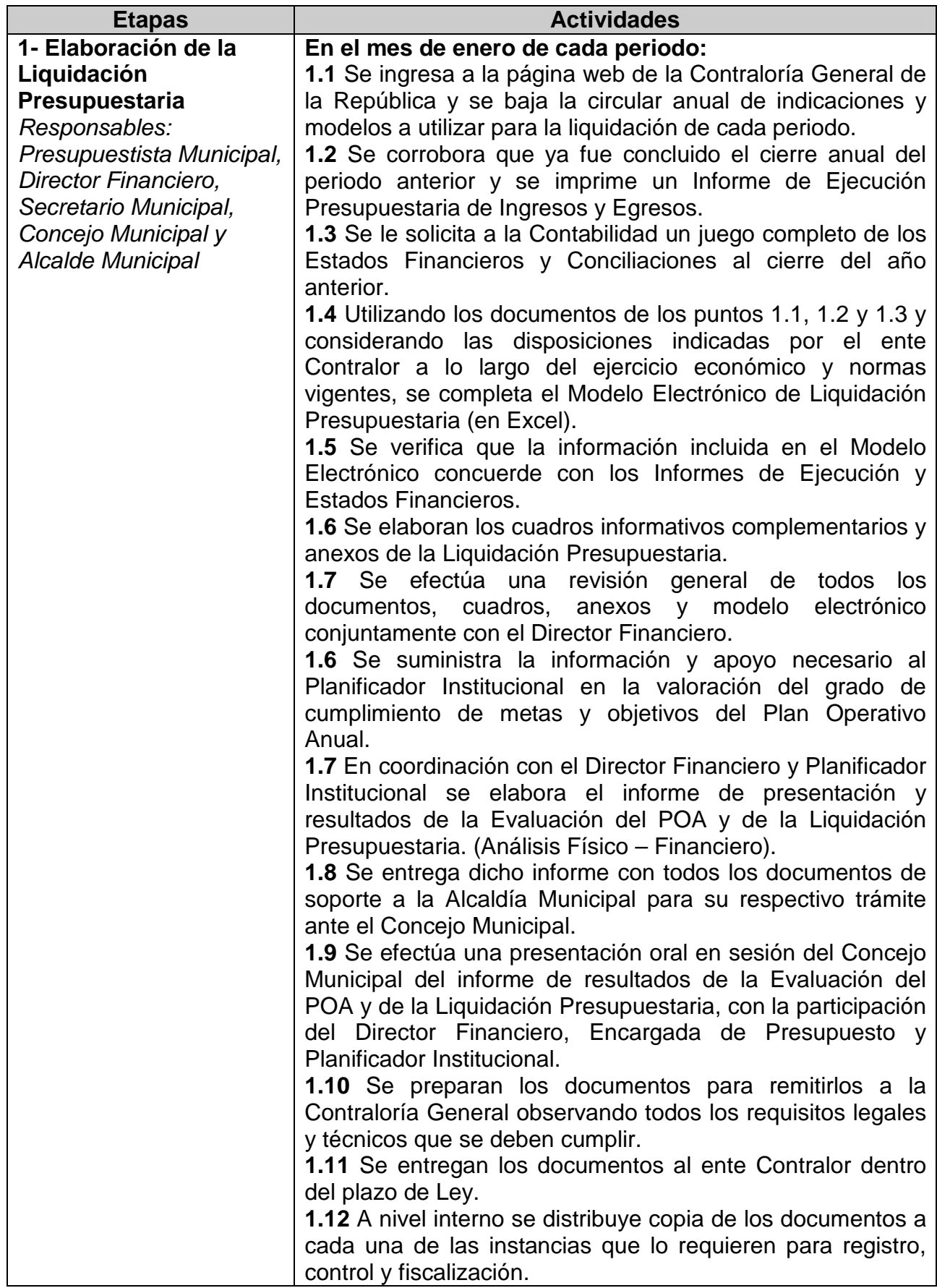

## **5- ESTRUCTURA DE COSTOS**

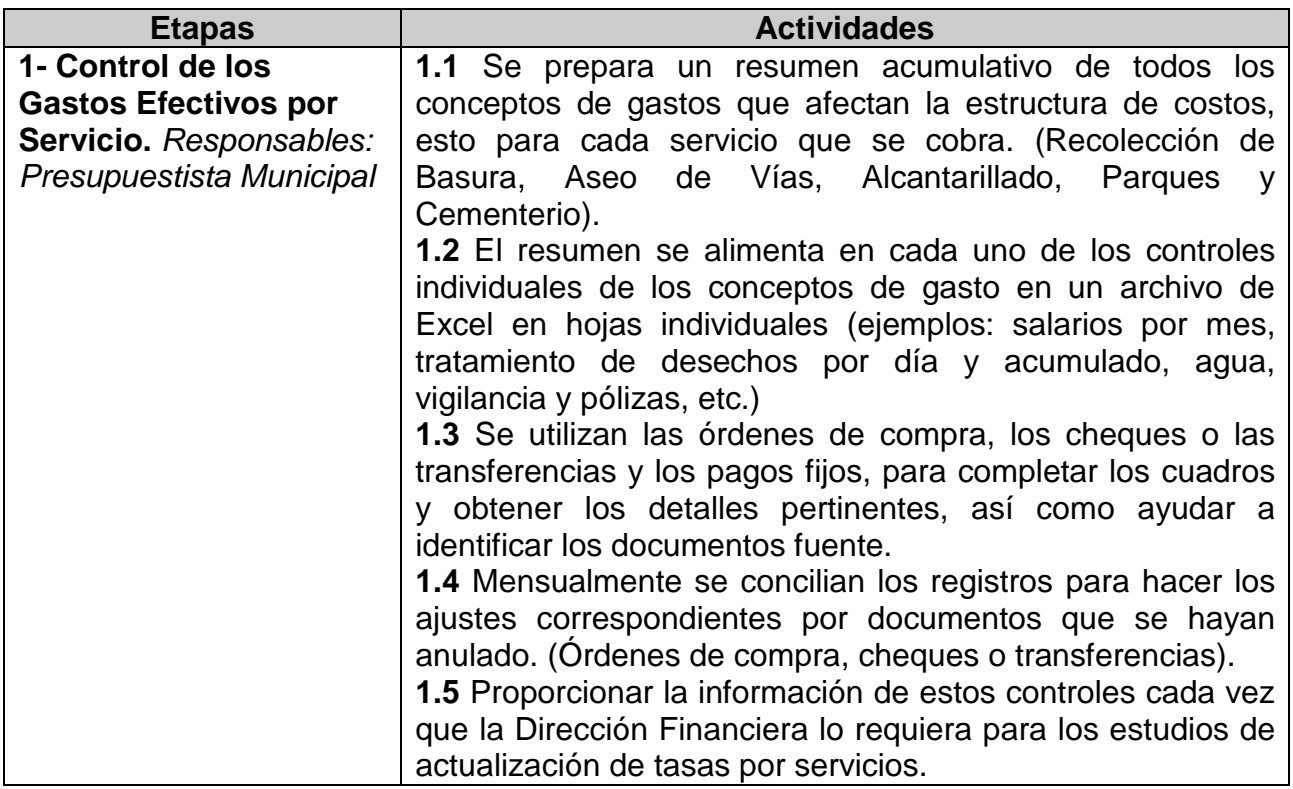

# **6- ELABORACIÓN DE INFORMES**

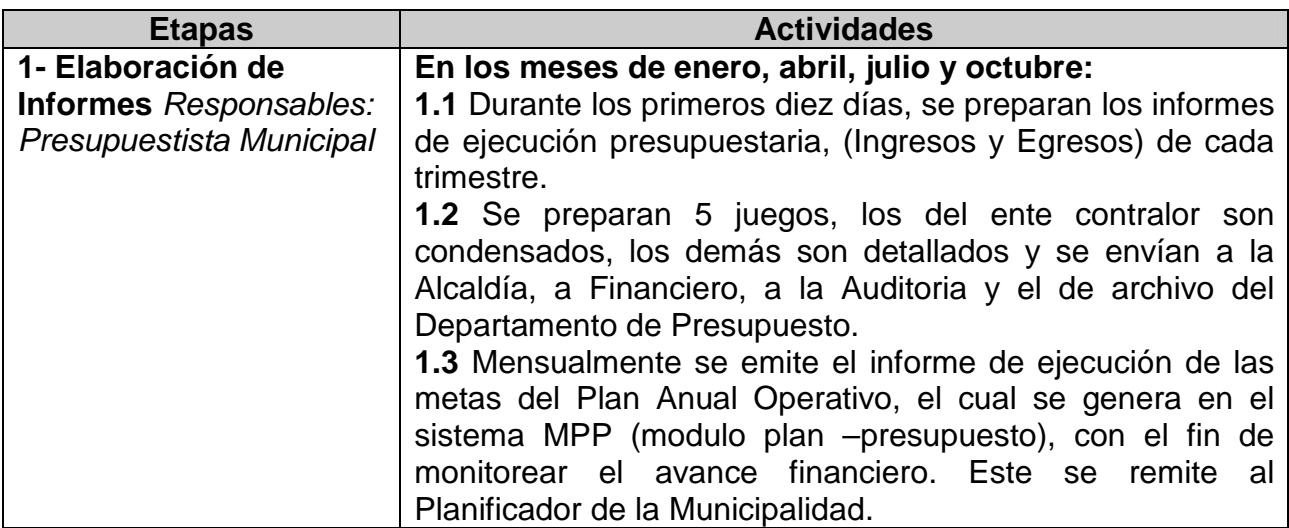

#### **ANEXO 1**

#### **MUNICIPALIDAD DE CURRIDABAT ESTIMACION DE INGRESOS PARA EL AÑO 200X METODOLOGIA UTILIZADA PARA EL CALCULO**

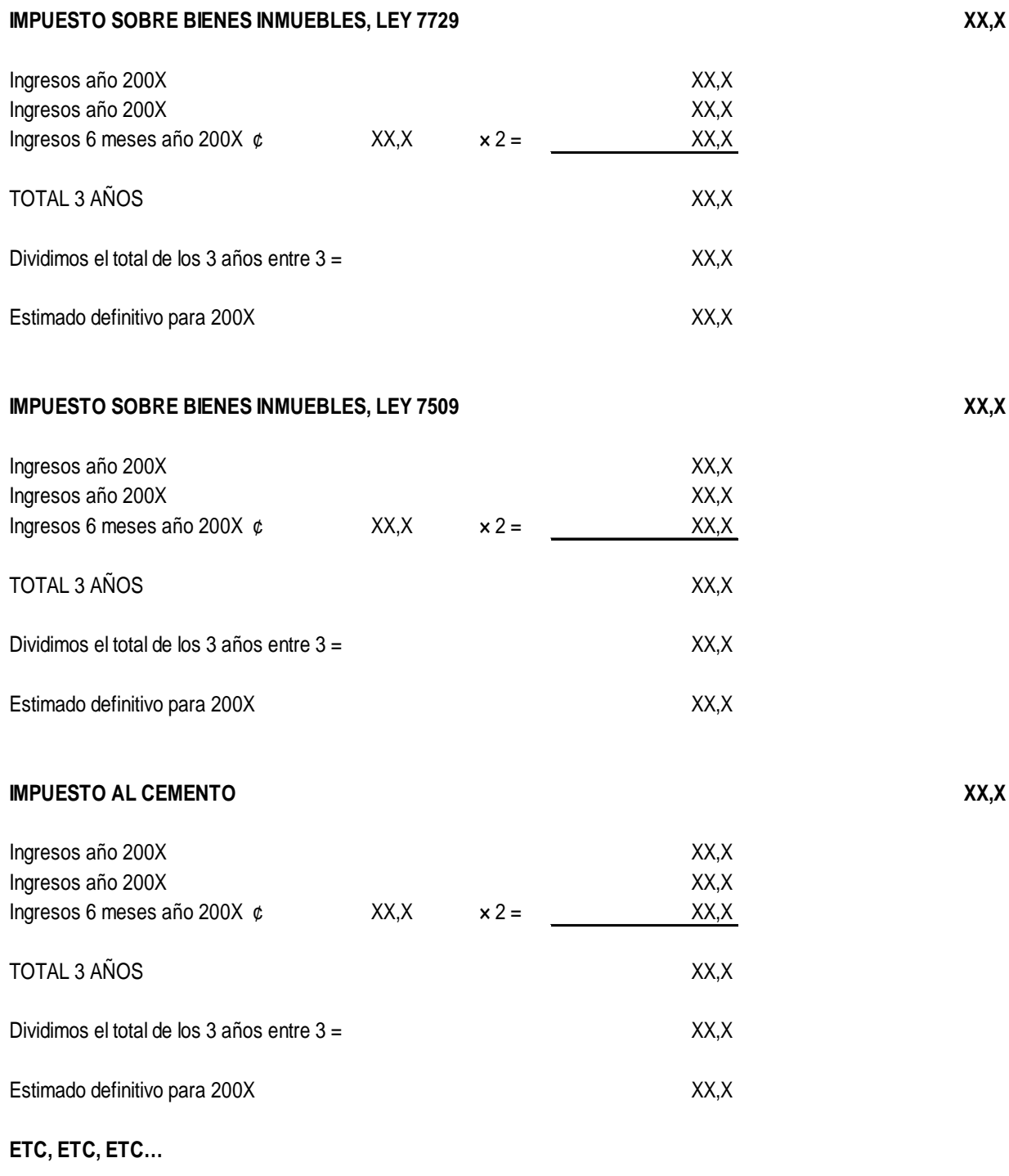

**TOTAL GENERAL ESTIMACIÓN DE INGRESOS AÑO 200X XX,X** 

# **ANEXO 2**

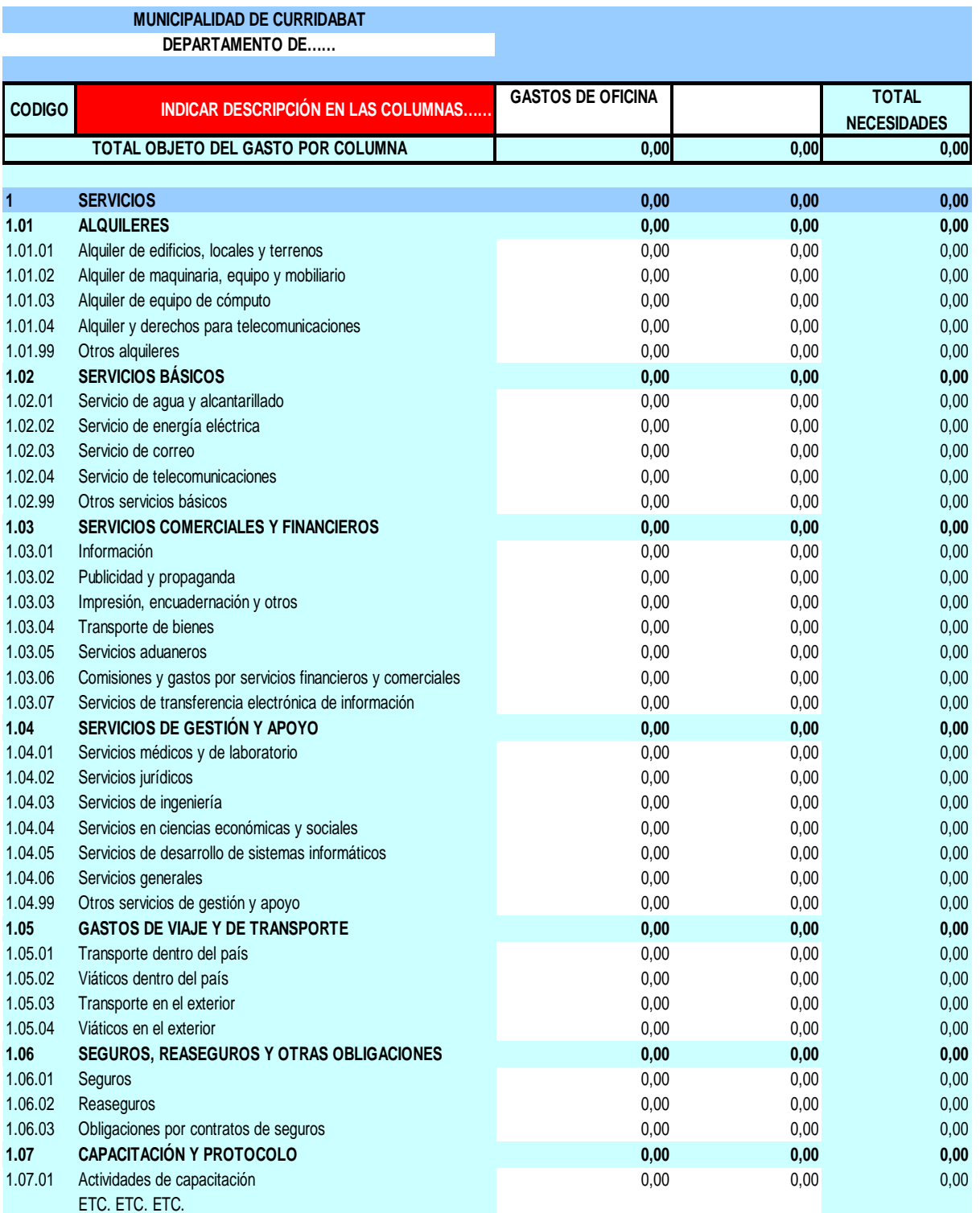

#### **MANUAL DE PROCEDIMIENTOS DEPARTAMENTO DE TESORERIA MUNICIPAL**

#### **1- PROCEDIMIENTO DE CAJAS**

El área de cajas esta compuesto por varios cajeros los cuales cumplen con un horario diferenciado para tener una mejor cobertura de atención del público; en tiempos especiales como en cierres de trimestre las dos últimas semanas se cierra a las 5:00 pm y se trabajan los sábados de 9:00 am a 1:00 pm optativamente.

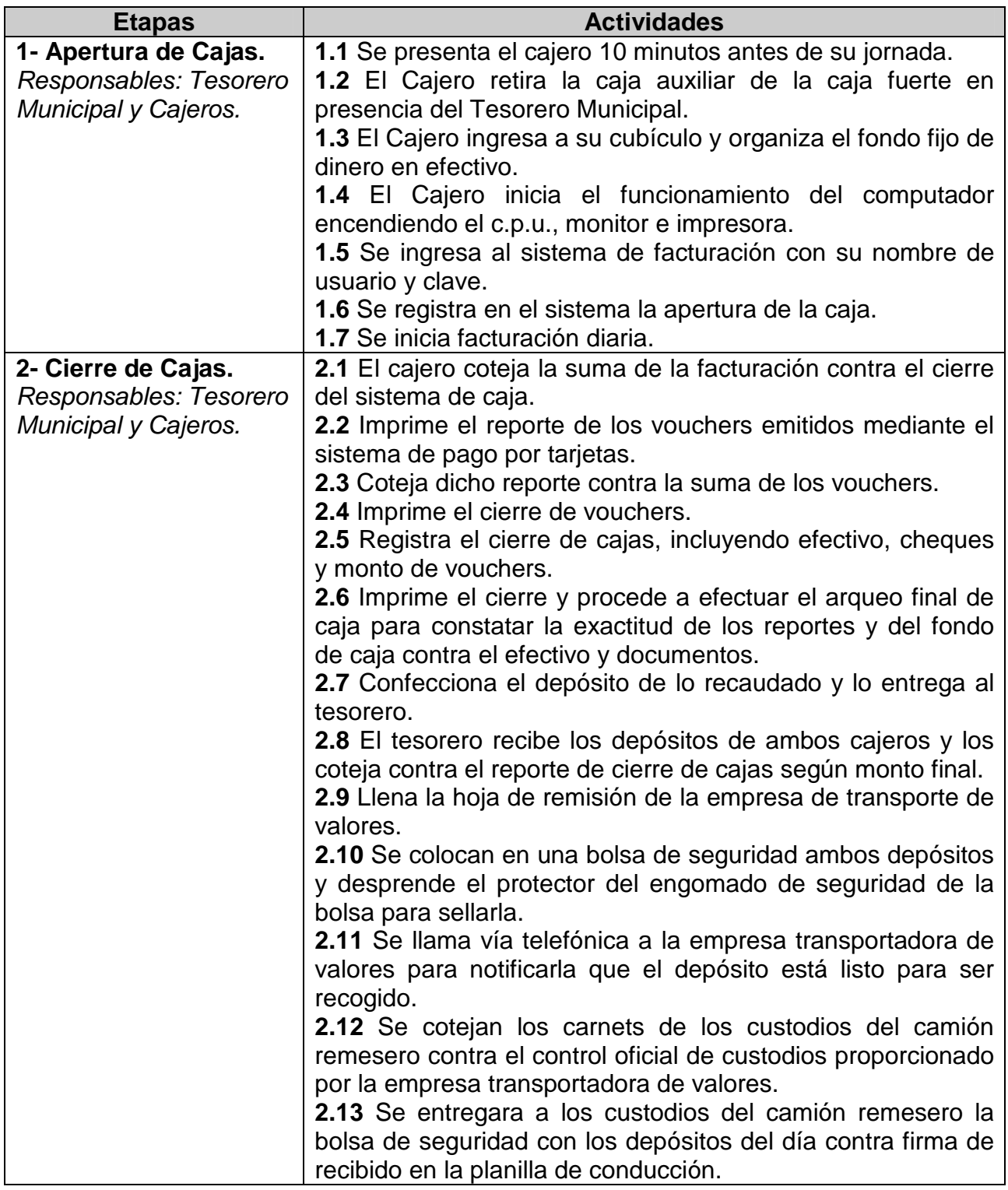

## **2- PROCEDIMIENTO PARA GARANTÍAS DE PARTICIPACIÓN Y CUMPLIMIENTO POR CONTRATACIÓN ADMINISTRATIVA**

Estas garantías son producto de las licitaciones por contratación administrativa que se tramitan a través del Departamento de Proveeduría.

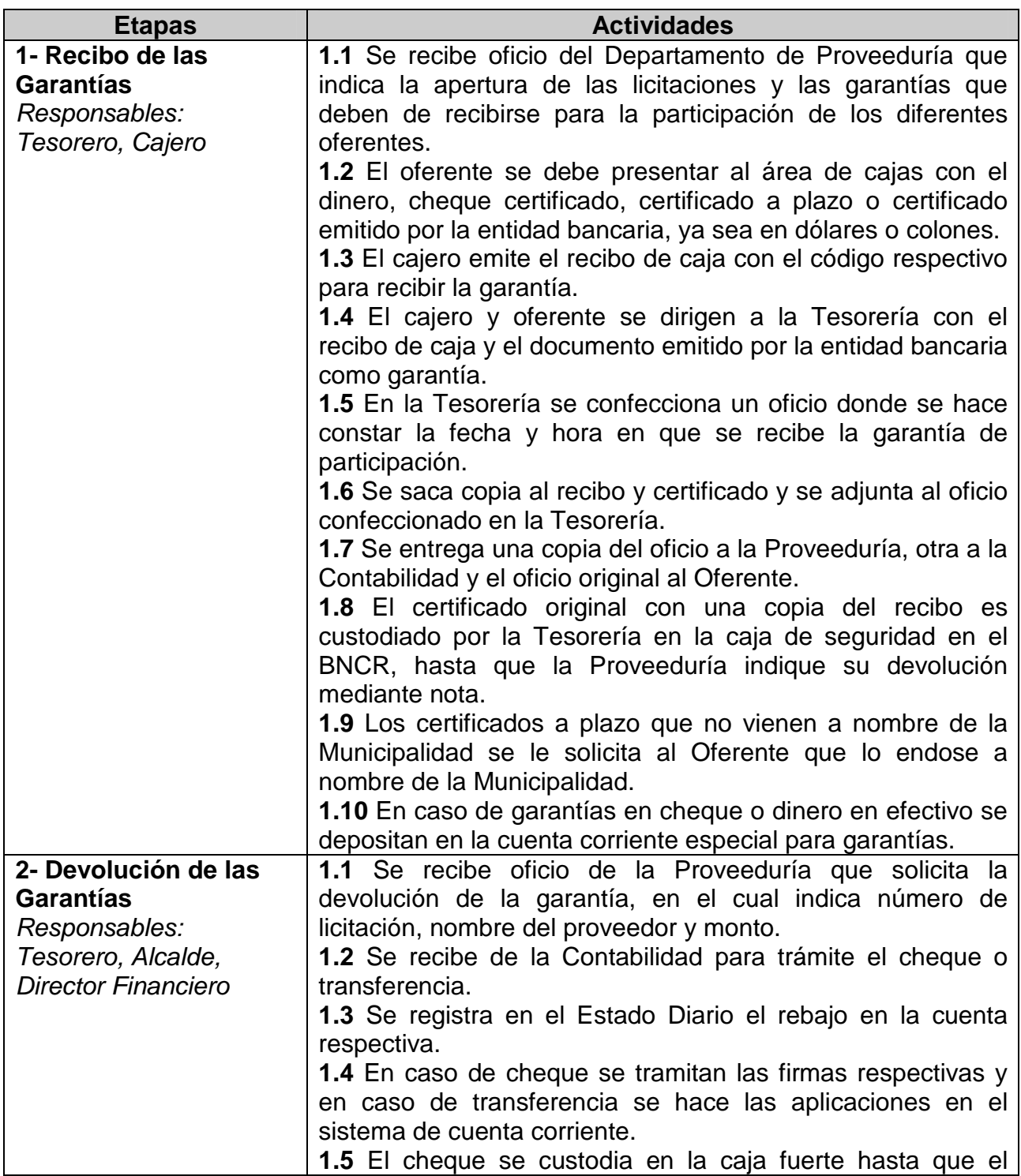

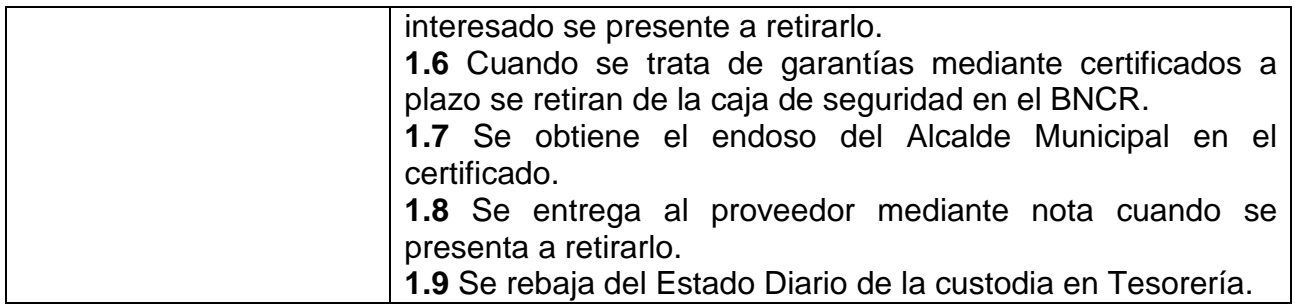

## **3- PROCEDIMIENTO PARA GARANTÍAS DE CUMPLIMIENTO POR OBRAS FALTANTES DE URBANIZADORAS**

Estas garantías son necesarias como un requisito previo para que la Municipalidad pueda recibir las urbanizaciones desarrolladas y que aun tienen obras de infraestructura pendientes de construir.

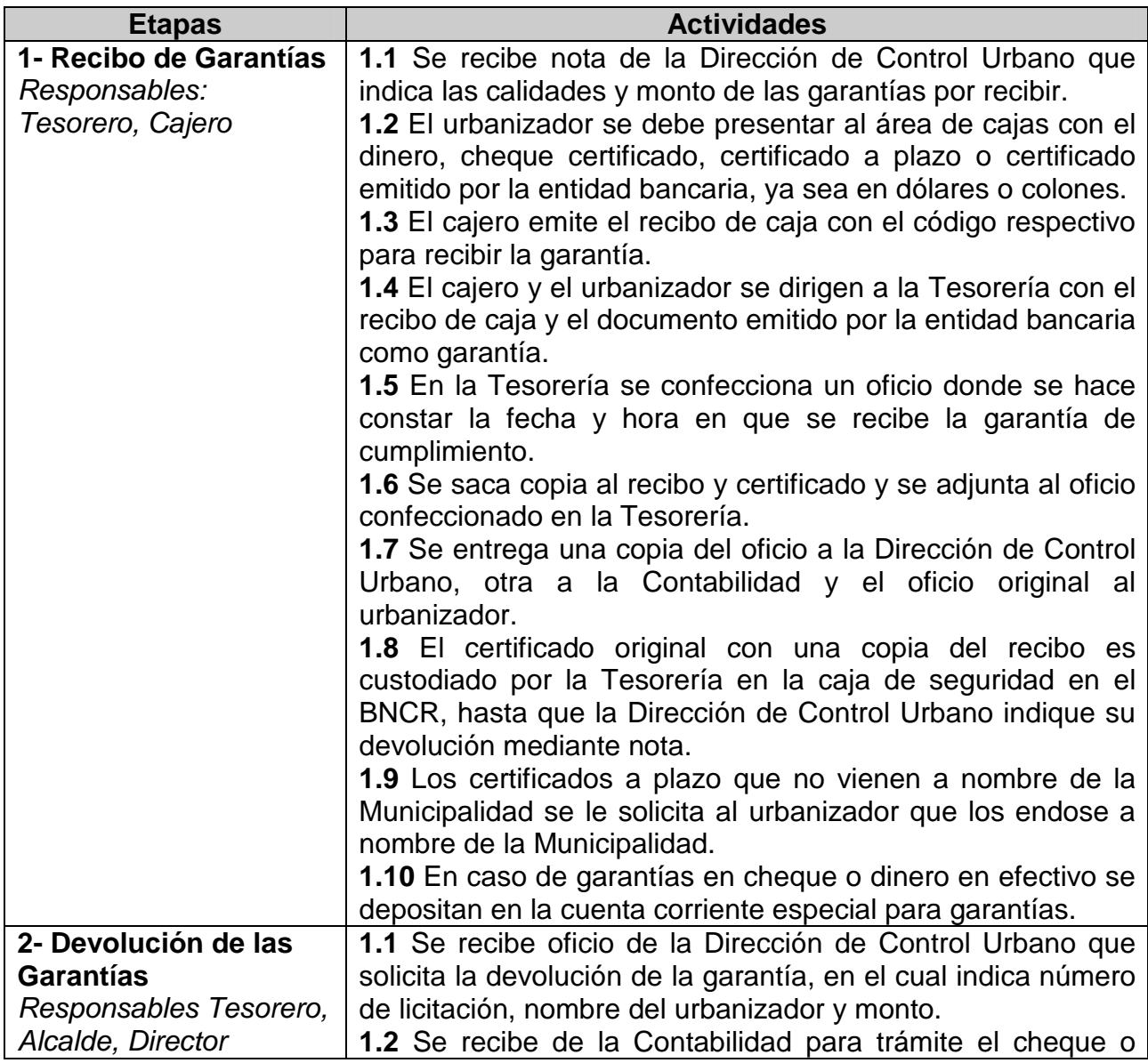

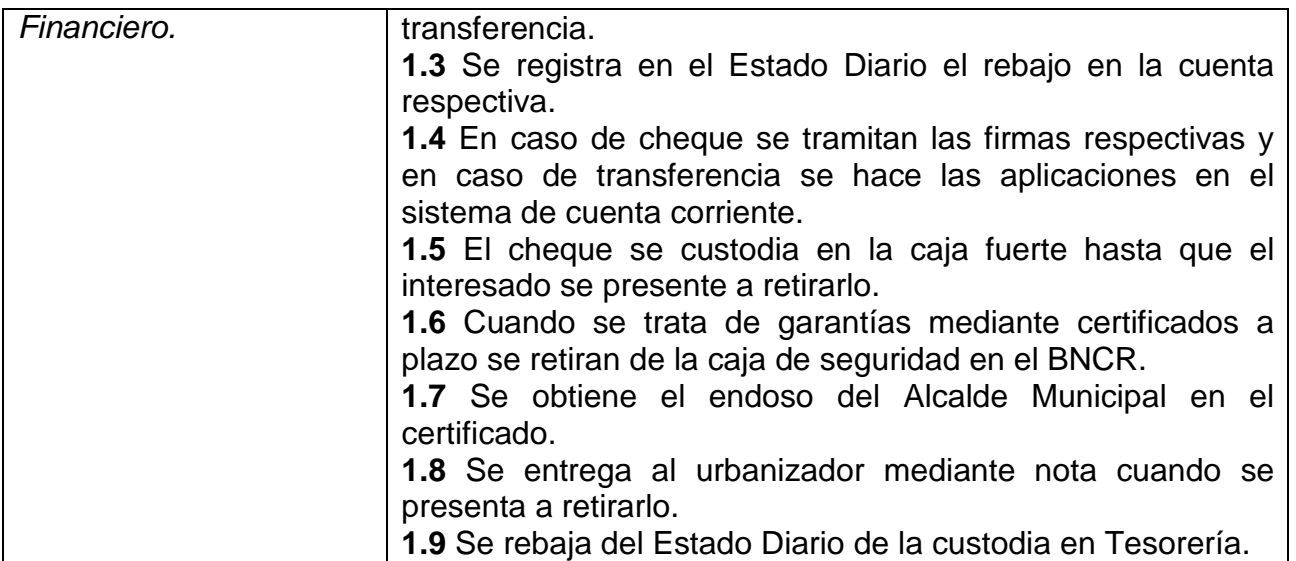

## **4- PROCEDIMIENTO DE REGISTRO DE TRANSACCIONES EN EL ESTADO DIARIO.**

Esta labor se realiza con forme a las diferentes transacciones bancarias que se confirman en los estados de cuenta corriente, hechas por los contribuyentes, proveedores, etc. así como por el sector gobierno según las diferentes partidas asignadas a la Municipalidad por medio de Hacienda.

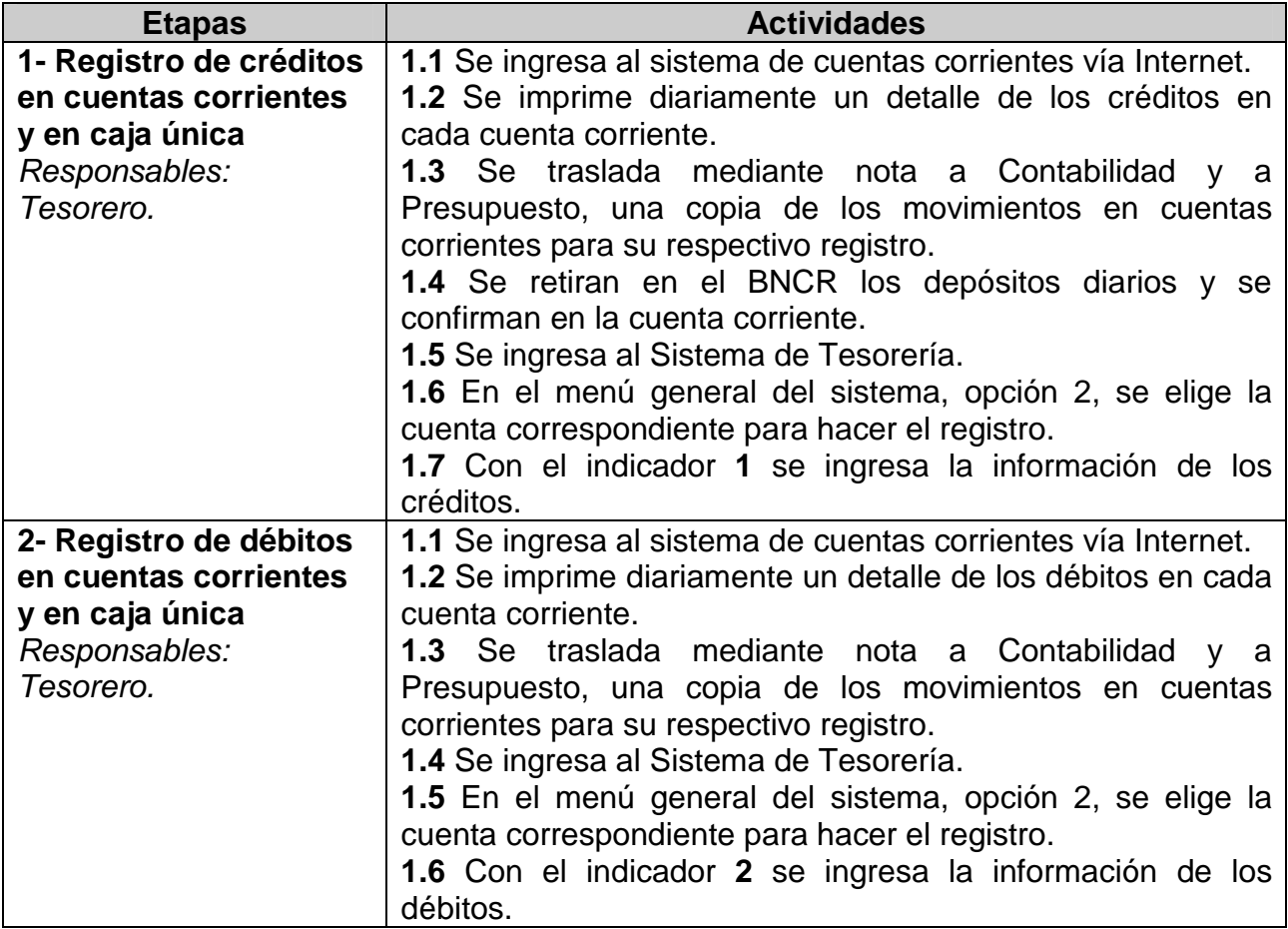

![](_page_23_Picture_260.jpeg)

#### **5- PROCEDIMIENTO PARA EL TRATAMIENTO DE CHEQUES RECIBIDOS Y DEVUELTOS POR EL BANCO.**

Estos cheques son los que se reciben en cajas de la municipalidad y enviados mediante depósitos al BNCR y son devueltos por la entidad bancaria por falta de fondos, fondos insuficientes, firmas no registradas, endosos incorrectos, cuentas cerradas o mal confeccionados.

![](_page_24_Picture_157.jpeg)

## **6- PROCEDIMIENTO PARA ANULACIÓN DE RECIBOS**

Este proceso consiste en anular los recibos emitidos durante la jornada laboral de los cajeros, que por las diferentes circunstancias (no se emitió detalle, no cancela bienes inmuebles, dinero insuficiente, tarjeta sin fondos, o no lo emitió el sistema) hace imposible su cobro en ventanilla.

![](_page_25_Picture_140.jpeg)

## **7- PROCEDIMIENTO PARA CUSTODIA Y ENTREGA DE CHEQUES**

Este proceso consiste en la entrega de cheques por diversos motivos como pago de proveedores, pago de servicios, devoluciones por cobros indebidos, devoluciones de garantías, etc.

![](_page_25_Picture_141.jpeg)

![](_page_26_Picture_180.jpeg)

## **8- PROCEDIMIENTO PARA EMISIÓN Y APLICACIÓN DE TRANSFERENCIAS BANCARIAS**

Las transferencias bancarias son un medio de pago a proveedores, de la planilla y transferencias entre cuentas de la Municipalidad, entre otros.

![](_page_26_Picture_181.jpeg)

![](_page_27_Picture_136.jpeg)

#### **9- PROCEDIMIENTO PARA CIERRES MENSUALES Y TRIMESTRALES DE TESORERIA**

Este procedimiento consiste en cotejar cada fin de mes los movimientos mensuales de las diferentes cuentas corrientes, inversiones, cheques en custodias, timbres en custodia, garantías en custodias y otros movimientos del estado diario.

![](_page_28_Picture_161.jpeg)

#### **10- MANEJO DE LA CAJA CHICA**

Los procedimientos y regulaciones para el manejo de la Caja Chica están incorporados en el Reglamento de Caja Chica de la Municipalidad de Curridabat.

#### **MANUAL DE PROCEDIMIENTOS DEPARTAMENTO DE CONTABILIDAD MUNICIPAL**

## **1- PROCEDIMIENTOS PARA REGISTRO DE INGRESOS DIARIOS**

![](_page_29_Picture_226.jpeg)

![](_page_30_Picture_192.jpeg)

# **2- PROCEDIMIENTOS PARA EMISIÓN Y REGISTRO DE PAGOS**

![](_page_30_Picture_193.jpeg)

![](_page_31_Picture_153.jpeg)

#### **3- PROCEDIMIENTO PARA REGISTRO Y CONTROL DE ACTIVOS FIJOS**

El control de activos tiene el objetivo de registrar los aumentos y disminuciones del patrimonio del municipio en orden cronológico, claro y oportuno con el fin de tener identificado los bienes con sus respectivas placas, mediante un registro actualizado.

![](_page_32_Picture_175.jpeg)

![](_page_33_Picture_230.jpeg)

#### **4- PROCEDIMIENTOS PARA OPERACIÓN DE SISTEMAS, CONTROLES AUXILIARES Y OTROS**

![](_page_33_Picture_231.jpeg)

![](_page_34_Picture_208.jpeg)

![](_page_35_Picture_228.jpeg)

![](_page_36_Picture_274.jpeg)

![](_page_37_Picture_246.jpeg)

![](_page_38_Picture_217.jpeg)

# **5- PROCEDIMIENTOS PARA EL ÁREA DE PLANILLAS.**

#### **5.1- Generación Planilla de Salarios Semanal**

Este proceso consiste en la elaboración y aplicación de la planilla para el pago salarial de los funcionarios municipales

![](_page_38_Picture_218.jpeg)

![](_page_39_Picture_239.jpeg)

![](_page_40_Picture_207.jpeg)

### **5.2- Generación Planilla Dietas del Concejo Municipal**

Este proceso consiste en la elaboración y aplicación de la planilla para el pago mensual de las Dietas a los miembros del Concejo Municipal a las Sesiones Ordinarias (martes de cada semana) y extraordinarias.

![](_page_40_Picture_208.jpeg)

![](_page_41_Picture_214.jpeg)

#### **5.3- Pago de Aguinaldos a Funcionarios Municipales**

Conforme lo establece la ley, este proceso consiste en la elaboración y aplicación de la planilla para el pago de aguinaldos de los funcionarios municipales, a efectuarse en los primeros días del mes de diciembre de cada año.

![](_page_41_Picture_215.jpeg)

![](_page_42_Picture_219.jpeg)

![](_page_43_Picture_179.jpeg)

#### **5.4- Pago del Salario Escolar**

Este proceso consiste en la elaboración y aplicación de la planilla para el pago de Salario Escolar (8.19%) de los funcionarios municipales, a efectuarse en el mes de enero de cada año.

![](_page_43_Picture_180.jpeg)

![](_page_44_Picture_215.jpeg)

## **5.5- Aplicación de las Deducciones Mensuales**

Este proceso consiste en la elaboración de los memorándums para la confección de los cheques o transferencias bancarias de las deducciones mensuales de los funcionarios municipales.

![](_page_45_Picture_190.jpeg)

### **5.6- Reporte de Salarios Brutos a la CCSS**

Este proceso consiste en la elaboración del reporte mensual de salarios brutos de los funcionarios municipales a la Caja Costarricense de Seguro Social para el respectivo cobro de las Cuotas Obrero Patronales.

![](_page_46_Picture_198.jpeg)

#### **5.7- Aplicación y Reporte del Impuesto Sobre la Renta**

Este proceso consiste en la aplicación del Impuesto Sobre la Renta al salario de los servidores municipales y su respectivo reporte.

![](_page_46_Picture_199.jpeg)

![](_page_47_Picture_173.jpeg)

### **5.8- Reporte Anual del Impuesto Sobre la Renta**

Este proceso consiste en el reporte anual del Impuesto Sobre la Renta de los salarios de los funcionarios municipales y las Dietas de los miembros del Concejo Municipal

![](_page_47_Picture_174.jpeg)

# **5.9- Reporte de Salarios al INS (Riesgos Del Trabajo)**

Este proceso consiste en la elaboración del reporte mensual de salarios brutos de los funcionarios municipales al Instituto Nacional de Seguros para la Póliza de Riesgos del Trabajo.

![](_page_48_Picture_137.jpeg)